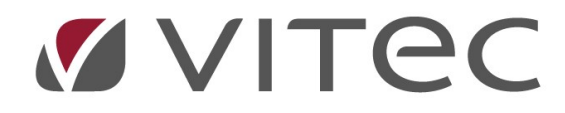

# TF- Kontroller

# Följa upp kontroll

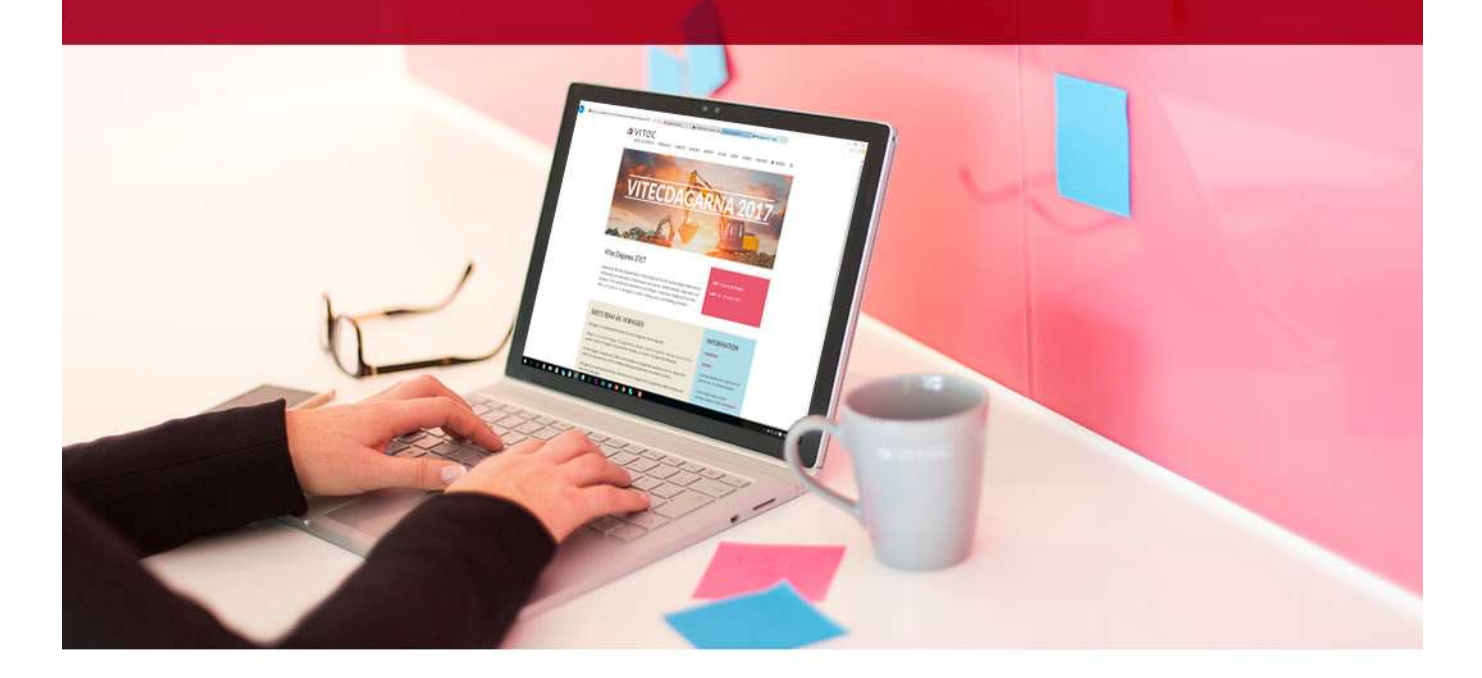

## Innehållsförteckning

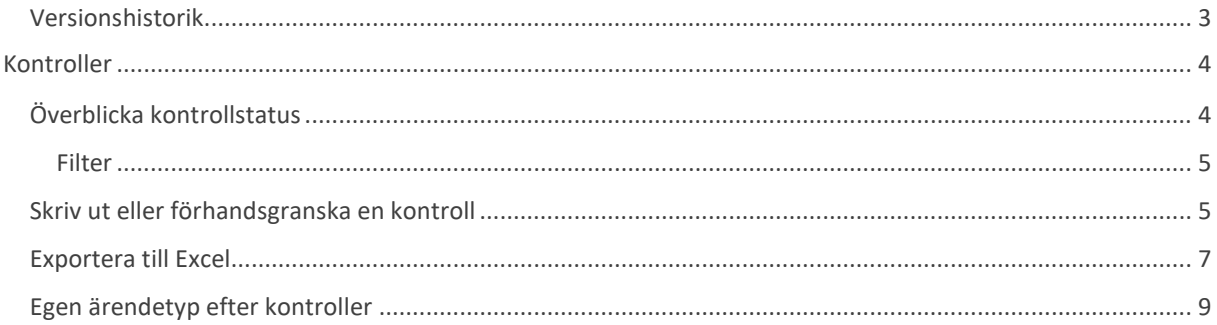

#### Versionshistorik

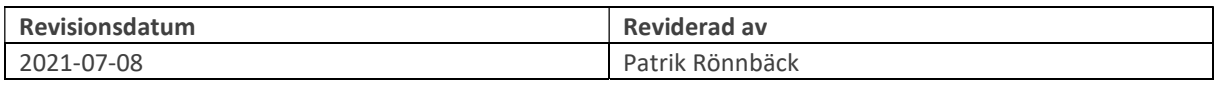

### Kontroller

På fliken Kontroller hanteras alla kontroller som exempelvis myndighetsbesiktningar och SBAronderingar. Genom att söka fram ett objekt eller välja en lämplig nivå i trädvyn så kan man få en överblick över alla kontroller, filtrera på status samt skriva ut kontrollunderlag.

#### Överblicka kontrollstatus

I kalendervyn visas vilka kontroller som är genomförda (gröna eller röda bockar) samt de som är planerade (röda nålar). De grå nålarna representerar ej planerade men kontroller som kommer planeras in allteftersom de röda blir utförda. På detta sätt ser man snabbt om alla kontroller är genomförda i rätt tid.

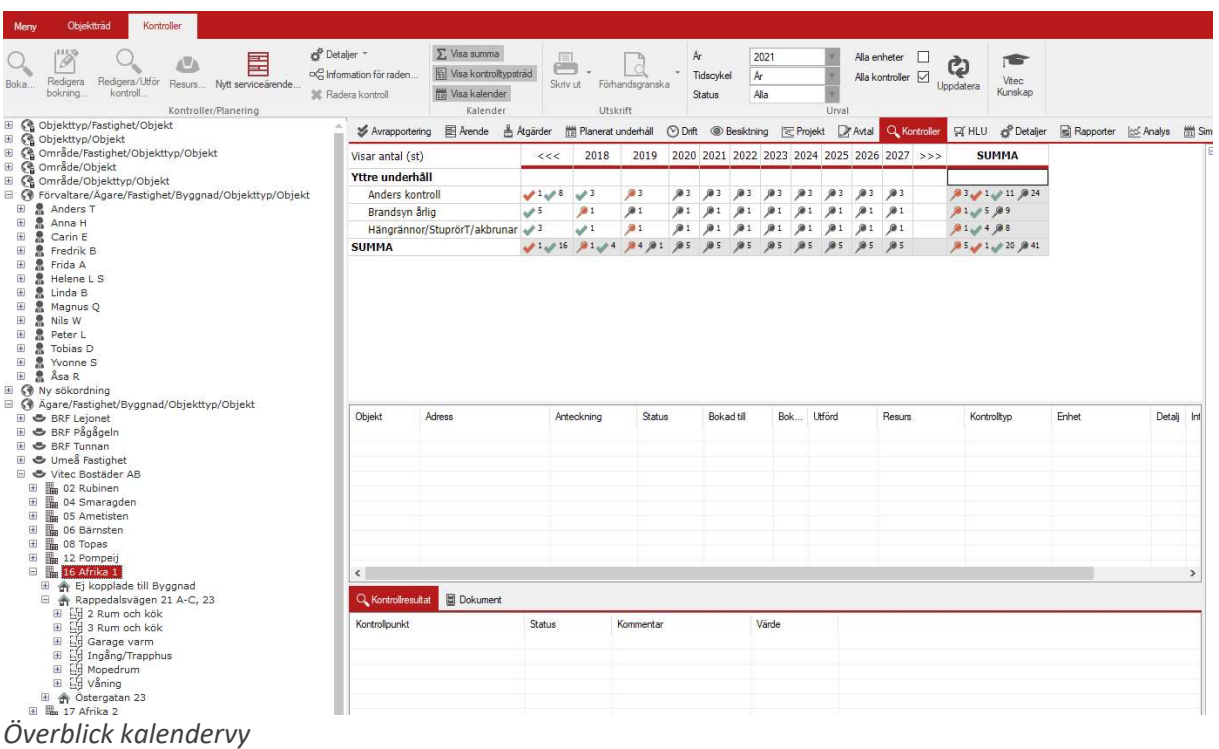

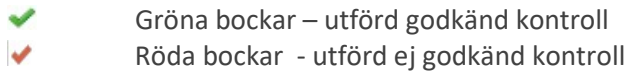

Röda nålar – planerad kontroll

 Gråa nålar – periodiskt återkommande kontroll, dvs. kontroll som kommer att skapas i framtiden då en planerad kontroll med intervall avrapporteras.

Exempel: Om en kontroll har ett intervall på 2 månader visas gråa nålar med två månaders intervaller från den röda nålen.

Sista kolumnen och den sista raden i kalendern innehåller summeringsceller där kontrollen i kolumnens eller radens celler summerats. Summakolumnen och summaraden kan döljas via högerklick i kalendern.

#### Filter

I filterinställningar i den gråa menyn går det att ställa in vilken information som skall visas i fönstret. Här kan man välja att visa/dölja summeringsfält, kontrollpunktsträd samt om kontrollerna skall visas i kalendervy eller som rader. Året som kontrollkalendern skall utgå från ställs in (år, månad, vecka eller dag) samt vilken tidscykel. Man kan även välja om man vill visa alla enheter och alla kontroller (även de som ligger utanför året man valt). Under Status kan man även filtrera på:

- Planerade
- Godkända
- Ej godkända

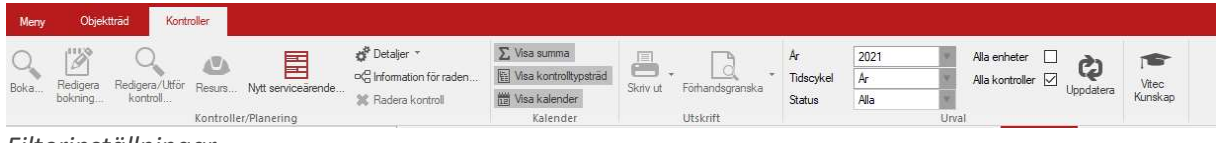

Filterinställningar

Säkerställ att önskad enhet visas i fetstil till vänster, annars kan bocken Alla enheter behöva bockas i den gråa menyn.

#### Skriv ut eller förhandsgranska en kontroll

För att skriva ut eller förhandsgranska ett kontrollunderlag behöver en kontroll markeras i kalendervyn. Information om kontroller visas då i det mellersta fönstret som markeras. Därefter kan man upp i menyn välja antingen kontrollrapport (protokoll) eller kontrollunderlag på den lilla pilen till höger bredvid Förhandsgranska eller Skriv ut

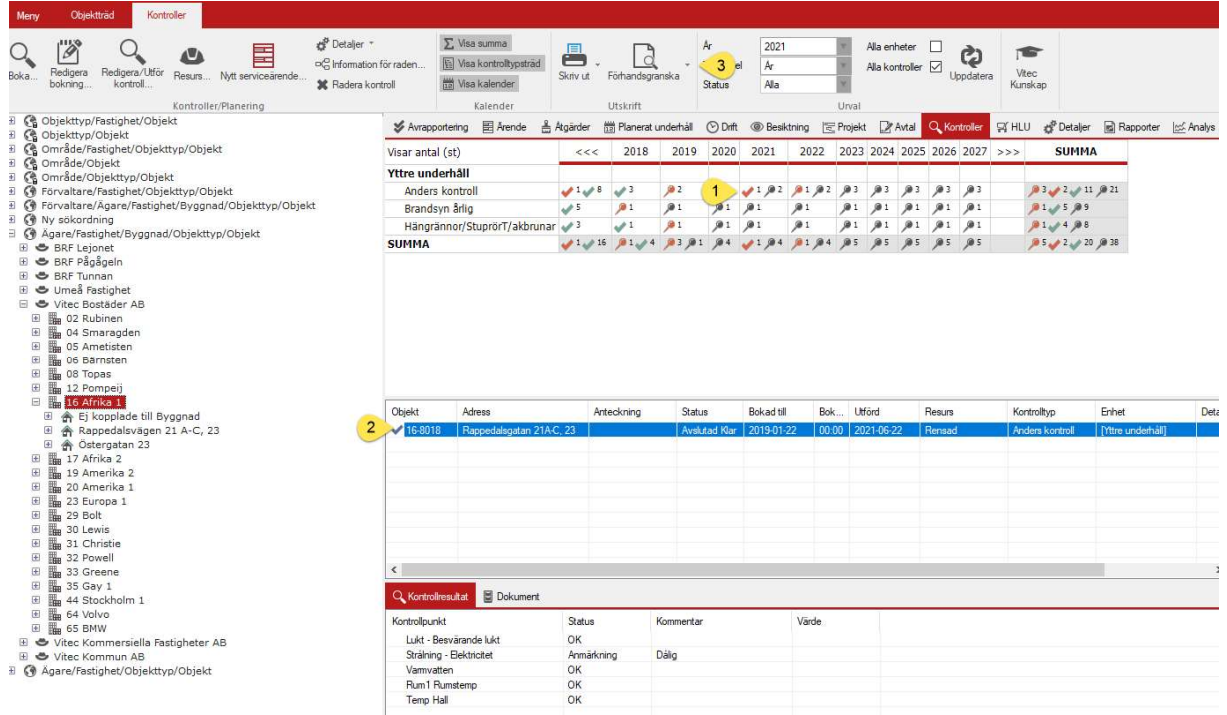

Man kan även högerklicka på raden i steg 2 och välja Skriv ut eller Förhandsgranska i listan.

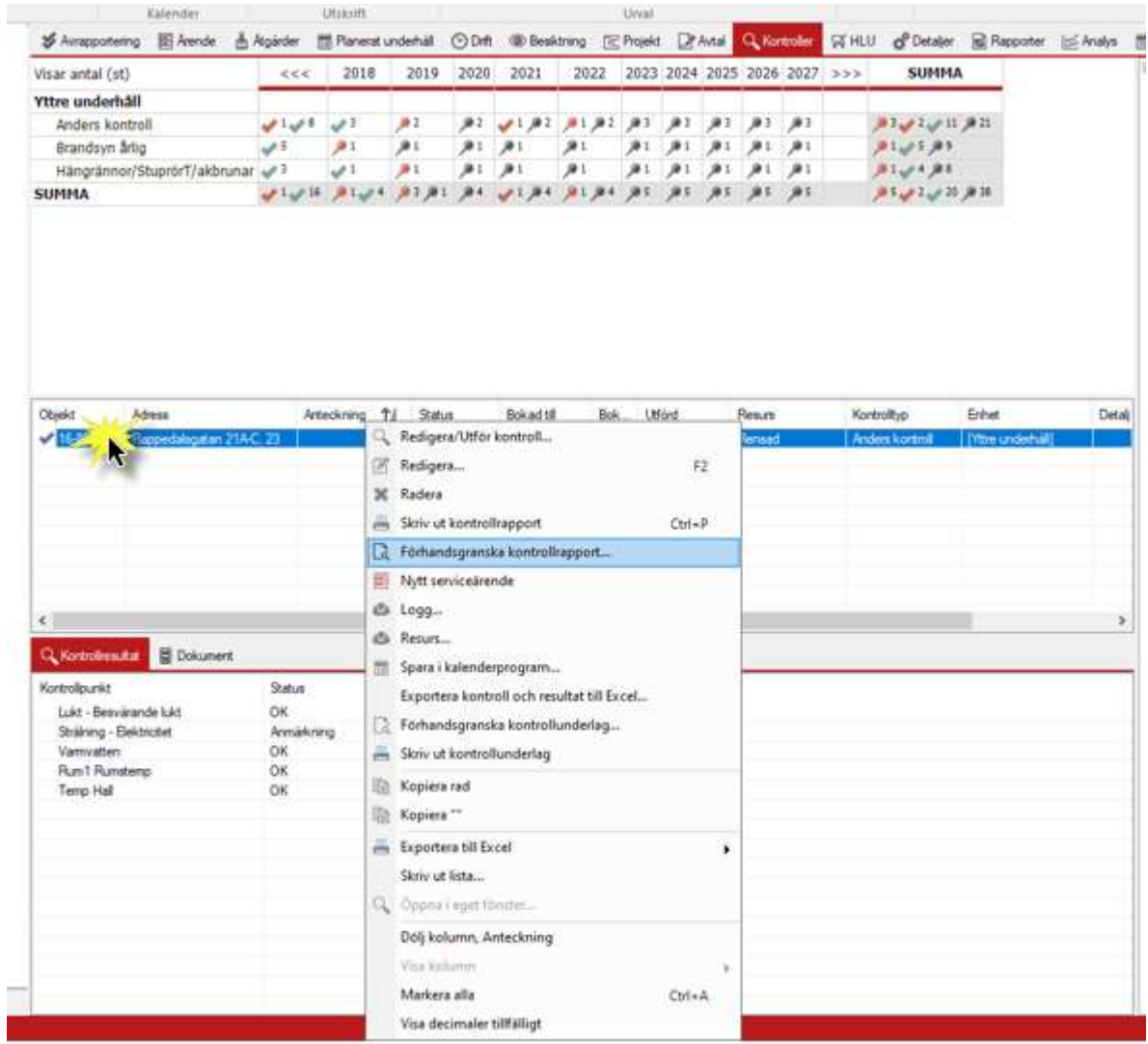

Förhandsgranskning av kontrollrapport

Exempel på hur underlaget ser ut visas nedan.

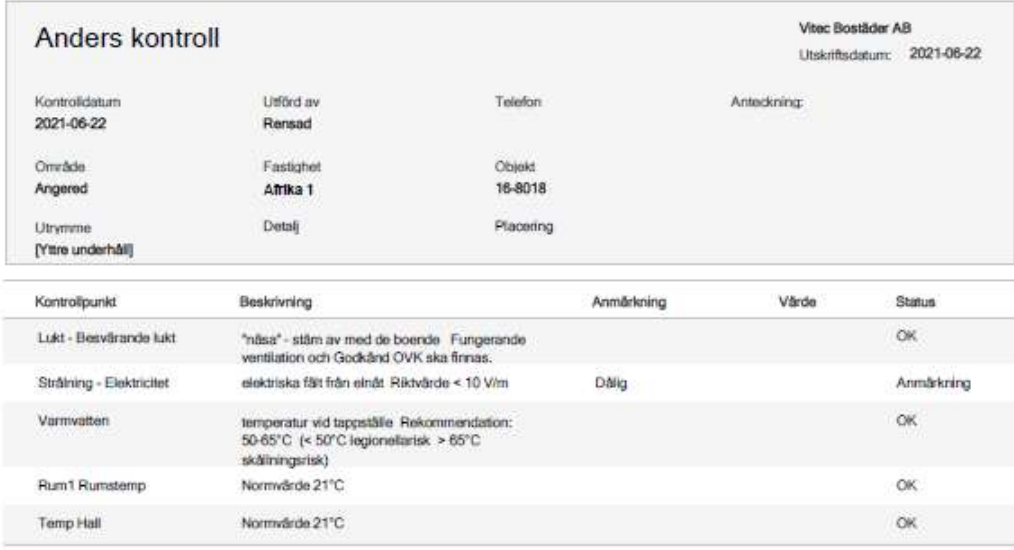

Riskbedömning utförd enligt AFS 2017:3

Ort Datum Namnteckning

Copyright @ Vitec med ensamrätt

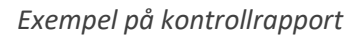

#### Exportera till Excel

Genom att högerklicka på en kontrollrad så kan man även välja att Exportera markerad rad eller hel lista till Excel.

| E Vos surres<br>Was kontrollypatrad<br>in für raden.<br>MI Visa kalender<br>Kalender |                 | ö<br>Skilly ut            | Föhandsgranska<br>Litchcoft |             | Á<br>Tidscykel<br>Status | 2021<br>A<br>Ala     |                                                                                                    | Urrat             | Ala enheter | Ala kontroller               | Ò<br>Licodatera    | <b>TE</b><br>Viter<br>Kunskap |                                        |                                       |        |                                                                                                    |                        |
|--------------------------------------------------------------------------------------|-----------------|---------------------------|-----------------------------|-------------|--------------------------|----------------------|----------------------------------------------------------------------------------------------------|-------------------|-------------|------------------------------|--------------------|-------------------------------|----------------------------------------|---------------------------------------|--------|----------------------------------------------------------------------------------------------------|------------------------|
| S Airspoonering IB Arende                                                            |                 | & Atgärder                | 門 Planetat underhäll        |             | $O$ Orft                 | <b>ID</b> Besiktning |                                                                                                    | <b>FC</b> Projekt | Dr Avial    |                              | Q. Kontroller      | <b>SEHLU</b>                  |                                        | of Detaller all Rapporter [cil-Analys |        | <b>Mill Simulerat underhall Ell</b> Dokument & Meddeland                                                                                                    |                        |
| Visar antal (st)                                                                     |                 | <<                        | 2018                        | 2019        | 2020                     | 2021                 | 2022                                                                                                    |                   |             | 2023 2024 2025 2026 2027 >>> |                    |                               | <b>SUMMA</b>                           |                                       |        | Kortroltyper<br>Anders kontroll                                                                                                    |                        |
| Yttre underhåll                                                                      |                 |                           |                             |             |                          |                      |                                                                                                    |                   |             |                              |                    |                               |                                        |                                       |        | Arläsningar                                                                                                    |                        |
| Anders kontroll                                                                      |                 | 1.11                      | v <sup>1</sup>              | B1          | JO 2.                    | 31, 22               | 単1:進2                                                                                                    | JO 3              | 33          | ٠                            | $\mathcal{F}$      |                               | ■エンスン11 単21                            |                                       |        | L. Belysning utvandigt<br>Q. Brandsyn artig                                                                                                    |                        |
| Brandsyn årlig                                                                       |                 | 5 اين                     | B1                          | jk 1        | 声:                       | $\bullet$            | 通1                                                                                                    | 30 1              | 91          |                              | 21                 |                               | <b>A103.83</b>                         |                                       |        | Q. Brandsyn halvar                                                                                                    |                        |
| Hängrännon/StuprorT/akbrunar<br><b>SUMMA</b>                                         |                 | v <sup>2</sup><br>1.15.11 | : ص                         | 进工<br>93.91 | 道士<br>94                 |                      | э.                                                                                                    | 声1<br>道车          | ×<br>٠      | <br>通1<br>э                  | <b>通</b> 工<br>: 通5 |                               | 31.04,81<br><u>الافرادد بي دين وال</u> |                                       |        | & Brandsyn kvartal<br>Q. Brandsyn mänad                                                                                                    |                        |
| <b>Objekt</b><br>Adress<br>163018<br>Repredelaça                                     | R               | €¤                        | Anteckning TJ               | Status      | Avaktad Kar              | Bokad till           | Redigera/Utför kontroll<br>Redigera<br><b>IC</b> Radera<br>am Skriv ut kontrollrapport<br>Förhandsgranska kontrollrapport<br>Nytt serviceärende | Bok., Ltförd      |             | Resura                       |                    | E2<br>$CrI - P$               | Kontrolltyp                            | Enhet<br>Mitre underhäll              | Detail | Q. Entredorm<br>Q. FJV Undercentral Riskbedömning<br>Q. Garantbesktring<br>Hängrännor/StuprörT/akbrunar<br>Q. Hasbesidning<br>Q Inhangnader och inpasering.<br>Q. Kallantin<br>Q. Kallargang<br>Q. Kokgryta Riskbedomning<br>Q. Köldmediekontroll<br>Lekplatakortroll<br>Q MIBB<br>Q. Michus<br>Q. Okulábesktning<br>Q. OVK egenkontroll FT<br>Q. OVK FT-vert<br>Q. OVK FTX - Egenkontroll<br>Q. OVK FTX-vert<br>Q. OVK F-Vert |                        |
| $\epsilon$                                                                           |                 |                           |                             |             |                          |                      | El Logg                                                                                                    |                   |             |                              |                    |                               |                                        |                                       | 3      | Q. OVK Salvdrag<br>C. Portar/yttendomar                                                                                                    |                        |
| Q. Kontrolmsuitat                                                                    | <b>Dokument</b> |                           |                             |             |                          |                      | (F) Recurs                                                                                                    |                   |             |                              |                    |                               |                                        |                                       |        | Q PU Inv<br>Q. Radon                                                                                                    |                        |
| Kortrollounkt                                                                        |                 | Status                    |                             | Kommerter   |                          |                      | Spara i kalenderprogram                                                                                                    |                   |             |                              |                    |                               |                                        |                                       |        | Q. Sandador-sandbyte                                                                                                    |                        |
| Lukt - Besvärande lukt                                                               |                 | <b>OK</b>                 |                             |             |                          |                      | Exportera kontroll och resultat till Excel                                                                                                    |                   |             |                              |                    |                               |                                        |                                       |        | Q. Snabb hissbesktning<br>Q Stadning                                                                                                    |                        |
| Straining - Bektrichet                                                               |                 | Armativing                |                             | Dálg        |                          |                      | Förhandsgranska kontrollunderlag                                                                                                    |                   |             |                              |                    |                               |                                        |                                       |        | Q. Takóveram                                                                                                    |                        |
| Varmustten                                                                           |                 | OК                        |                             |             |                          |                      | Skriv ut kontrollunderlag                                                                                                    |                   |             |                              |                    |                               |                                        |                                       |        | <b>C.</b> Tempraturniatring                                                                                                    |                        |
| Run1 Rundersp<br>Temp Hall                                                           |                 | OK<br>OK                  |                             |             |                          |                      | Kopiera rad                                                                                                    |                   |             |                              |                    |                               |                                        |                                       |        | Q. Testkontroll<br>Tilgangkghetskontroll                                                                                                    |                        |
|                                                                                      |                 |                           |                             |             |                          |                      | Ta Kopiera 2019-01-22"                                                                                                    |                   |             |                              |                    |                               |                                        |                                       |        | Trapphus<br>Q                                                                                                    |                        |
|                                                                                      |                 |                           |                             |             |                          |                      | en Exportera till Excel                                                                                                    |                   |             |                              |                    |                               | ۰                                      | im Exportera markerat till Excel      |        | Q. Tryckkift Riskbedömning                                                                                                    |                        |
|                                                                                      |                 |                           |                             |             |                          |                      | Skriv ut lista                                                                                                    |                   |             |                              |                    |                               |                                        |                                       |        |                                                                                                    | aå tom                 |
|                                                                                      |                 |                           |                             |             |                          |                      | Q: Oppea i eget fonities                                                                                                    |                   |             |                              |                    |                               |                                        | Exportera hela listan till Excel      |        | Exportera markerat till Excel (inkludera dolda kolumner)                                                                                                    | skibedömning<br>pmming |
|                                                                                      |                 |                           |                             |             |                          |                      | Doa kolumn, Bokad till<br>Visa kolumis                                                                                                    |                   |             |                              |                    |                               |                                        |                                       |        | Exportera hela listan till Excel (inkludera dolda kolumner)                                                                                                    |                        |
|                                                                                      |                 |                           |                             |             |                          |                      | Markera alla<br>Visa decimaler tillfälligt                                                                                                    |                   |             |                              |                    | $C$ tri+A                     |                                        |                                       |        |                                                                                                    |                        |

Exportera kontroll till Excel

Informationen om kontrollen går sedan att läsa och redigera enligt nedan.

| ы                                             | ↖                                         | $\rightarrow$                                         | ÷               |                            |                                                                                 |                                                                            |                                      | 20210622105341022.xlsx - Excel                                                    |                                  |                                                                         |                                                                          |   |                | 囨                                                        |   | □       | $\times$            |
|-----------------------------------------------|-------------------------------------------|-------------------------------------------------------|-----------------|----------------------------|---------------------------------------------------------------------------------|----------------------------------------------------------------------------|--------------------------------------|-----------------------------------------------------------------------------------|----------------------------------|-------------------------------------------------------------------------|--------------------------------------------------------------------------|---|----------------|----------------------------------------------------------|---|---------|---------------------|
| File                                          | Home                                      | Insert                                                | Page Layout     |                            | <b>Formulas</b>                                                                 | Data<br>Review                                                             | View                                 | Team                                                                              |                                  | Q Tell me what you want to do                                           |                                                                          |   |                | <b>Frida Ahlborg</b>                                     |   | Q Share |                     |
| $n\Omega n$<br>$\Gamma$<br>Paste<br>Clipboard | $\chi$<br>ŧ<br>$\tau$<br>e.<br>$\sqrt{2}$ | Tahoma<br>B<br>H<br>$\left\langle \Psi \right\rangle$ | ◇<br>₩.<br>Font | U<br>A<br>$\star$<br>$A$ . | $+10$<br><b>W</b><br>$\overline{A}$<br>$\overline{\mathfrak{l}_{\mathfrak{A}}}$ | $\equiv$<br>$\equiv$<br>$\equiv$<br>$\equiv$<br>$\overline{\epsilon}$<br>差 | $\equiv$<br>三<br>$87 -$<br>Alignment | $\mathbb{F}$<br>$\overline{\leftrightarrow}$<br>$\star$<br>$\overline{r_{\rm M}}$ | General<br>목 -<br>$^{+.0}_{-00}$ | $\%$<br>$\overline{2}$<br>$^{0.00}_{0.00}$<br>$\overline{18}$<br>Number | Conditional Formatting *<br>Format as Table *<br>Cell Styles *<br>Styles |   |                | $\blacksquare$<br>$\mathcal{Q}$<br>Cells<br>Editing<br>÷ |   |         | $\Lambda$           |
| J11                                           | $\tau$ :                                  | $\times$<br>$\checkmark$                              | $f_x$           |                            |                                                                                 |                                                                            |                                      |                                                                                   |                                  |                                                                         |                                                                          |   |                |                                                          |   |         | $\hat{\phantom{a}}$ |
| A                                             |                                           | B                                                     |                 | C                          | D                                                                               | E                                                                          | F                                    | G                                                                                 | H                                |                                                                         |                                                                          | K |                | M                                                        | N |         | $0 -$               |
|                                               | <b>Objekt</b> Adress                      |                                                       |                 | <b>Anteckning Status</b>   |                                                                                 | <b>Bokad till</b>                                                          | <b>Bokat kl.</b>                     | <b>Utförd</b>                                                                     |                                  | <b>Resurs Kontrolltyp</b>                                               | <b>Enhet</b>                                                             |   |                | Detalj Intervall Nedlagd tid                             |   |         |                     |
| 3<br>$\overline{4}$                           | 2 16-8018 Rappedalsgatan 21A-C, 23        |                                                       |                 |                            | Avslutad Klar 2019-01-22 00:00                                                  |                                                                            |                                      |                                                                                   |                                  | 2021-06-22 Rensad Anders kontroll                                       | [Yttre underhåll]                                                        |   | $1 \text{ Ar}$ |                                                          |   |         |                     |
| 5                                             |                                           |                                                       |                 |                            |                                                                                 |                                                                            |                                      |                                                                                   |                                  |                                                                         |                                                                          |   |                |                                                          |   |         |                     |

Resultat i Excel - kontroll

Genom att högerklicka och istället välja Exportera kontroll och resultat till Excel visas information om kontrolltypen inklusive underliggande kontrollpunkter.

| Visar antal (st)                                                                     | $\epsilon$                   | 2018           | 2019            | 2020         | 2021                                                           | 2022                                                                                         |       |      |             |                         | 2023 2024 2025 2026 2027 >>> | <b>SUMMA</b>                         |                                  |        |
|--------------------------------------------------------------------------------------|------------------------------|----------------|-----------------|--------------|----------------------------------------------------------------|----------------------------------------------------------------------------------------------|-------|------|-------------|-------------------------|------------------------------|--------------------------------------|----------------------------------|--------|
| Yttre underhåll                                                                      |                              |                |                 |              |                                                                |                                                                                              |       |      |             |                         |                              |                                      |                                  |        |
| Anders kontroll                                                                      | 1.01                         | $\n  3$        | #2              | #2           |                                                                | 1.92.91.97.93                                                                                |       |      | R3 R3 R3    |                         | 223                          | <b>JR3 プログロ 泉社</b>                   |                                  |        |
| Brandsyn årlig                                                                       | ڏس                           | 通工             | JR 1            | jв I         | 31                                                             | 多1                                                                                           | 通工    |      | 281 281 281 |                         |                              | 14.3533                              |                                  |        |
| Hängrännor/StuprörT/akbrunar                                                         |                              | v <sup>1</sup> | 麻1              | 91           | 91                                                             | 21                                                                                           | 28.1  |      | 91.91.91.91 |                         |                              | $101 + 11$                           |                                  |        |
| <b>SUMMA</b>                                                                         | UNITED ALONE                 |                | <b>JR3 JR1</b>  | 34           |                                                                | 31,84                                                                                        | 通常    | (参下) | 第1 第1       |                         | 285                          | 法につきの 麻林                             |                                  |        |
| Objekt<br><b>Advote</b><br>168011 A Maria 21AC 23                                    |                              | Arteckning TJ  | Status.<br>Audi | 30 Radera    | Bokad sit<br>Redigera                                          | Bok<br>Q. Redigera/Utfor kontroll                                                            | 1.166 |      |             | Besm.<br>E <sub>2</sub> |                              | Kortrolbyp<br><b>Anders kuntroll</b> | Erihet<br><b>Ditre underfull</b> | Detail |
| $\epsilon$<br><b>Dokument</b><br>Q. Kontrolmenstat                                   |                              |                |                 | 田<br>Ct Logg | Nytt serviceärende<br>@ Resurs                                 | and Skylu ut kontrollrapport<br>2 Förhandsgranska kontrollrapport<br>Spara i kalenderprogram |       |      |             | $Crit+9$                |                              |                                      |                                  | s      |
| Kontrolpunkt                                                                         | Status                       |                | Kommental       |              |                                                                | Exporters kontroll och resultat till Excel                                                   |       |      |             |                         |                              |                                      |                                  |        |
| Luist - Beautinande luist<br>Strälning - Elektrichet<br>Varnvatten<br>Rum1 Rumsterro | OK<br>Annärkning<br>OK<br>OK |                | Didg            | ßł           |                                                                | Förhandsgranska kontrollunderlag<br>sen Skriv ut kontrollunderlag                            |       |      |             |                         |                              |                                      |                                  |        |
| Temp Hall                                                                            | OK                           |                |                 | 助<br>臣       | Kopiera rad                                                    | Kopiera "Avslutad Klar"                                                                      |       |      |             |                         |                              |                                      |                                  |        |
|                                                                                      |                              |                |                 |              | Exporters till Excel<br>Slow of Bets<br>Q. Oppna i aget fondar |                                                                                              |       |      |             |                         | ٠                            |                                      |                                  |        |
|                                                                                      |                              |                |                 |              | Doli kolumn, Status                                            |                                                                                              |       |      |             |                         |                              |                                      |                                  |        |
|                                                                                      |                              |                |                 |              | Visa kelkama'                                                  |                                                                                              |       |      |             |                         |                              |                                      |                                  |        |

Exportera kontroll och kontrollpunkter till Excel

| File             | Home                          | Insert                             | Page Layout              | <b>Formulas</b>                           | <b>Data</b><br>Review      | View             | Team |          | 7 Tell me what you want to do |                                                     |            |                |                                            |                  |                           |                             |                                          |        |
|------------------|-------------------------------|------------------------------------|--------------------------|-------------------------------------------|----------------------------|------------------|------|----------|-------------------------------|-----------------------------------------------------|------------|----------------|--------------------------------------------|------------------|---------------------------|-----------------------------|------------------------------------------|--------|
| P                | Ж<br>Cut<br>le Copy           |                                    | Tahoma                   | $-10$<br>$-1$                             | A<br>$\overline{A}$        | $\equiv$         | 三    | $\equiv$ | $89 -$                        | Wrap Text                                           |            | General        |                                            |                  |                           | ☞                           |                                          | 音      |
| Paste<br>$\star$ | S <sup>C</sup> Format Painter |                                    | B                        | $\mathbf{U}$ $\cdot$ $\mathbf{H}$ $\cdot$ | $\Diamond$<br>$\mathsf{A}$ | $\equiv$         | 三    | 畫        | $\overline{\epsilon}$<br>王    | Merge & Center                                      |            | $\mathbf{C}$   | $\%$                                       | $^{+0}_{00}$     | $^{00}_{00}$              | Conditional<br>Formatting ~ | Cell<br>Format as<br>Table -<br>Styles - | Insert |
|                  | Clipboard                     | $\sqrt{2}$                         |                          | Font                                      |                            | Tü.              |      |          | Alignment                     |                                                     | $\sqrt{2}$ |                | Number                                     |                  | Fu                        | Styles                      |                                          |        |
| Q5               | $\tau$ :                      | fx<br>$\propto$<br>$\checkmark$    |                          |                                           |                            |                  |      |          |                               |                                                     |            |                |                                            |                  |                           |                             |                                          |        |
|                  |                               | B                                  |                          | D                                         | Ε                          | F                | G    |          |                               |                                                     | K          |                | M                                          |                  | N.                        | $\Omega$                    | P                                        |        |
|                  | <b>Objekt Adress</b>          |                                    | <b>Anteckning Status</b> |                                           | <b>Bokad till</b>          | Bokat kl. Utförd |      |          | <b>Resurs Kontrolltyp</b>     | <b>Enhet</b>                                        |            |                | Detalj Intervall Nedlagd tid Kontrollpunkt |                  |                           | <b>Status</b>               | Kommentar Värde                          |        |
|                  |                               | 2 16-8018 Rappedalsgatan 21A-C, 23 |                          | Avslutad Klar 2019-01-22 00:00            |                            |                  |      |          |                               | 2021-06-22 Rensad Anders kontroll [Yttre underhåll] |            | $1 \text{ År}$ |                                            |                  | Lukt - Besvärande lukt OK |                             |                                          |        |
|                  |                               | 3 16-8018 Rappedalsgatan 21A-C, 23 |                          | Avslutad Klar 2019-01-22 00:00            |                            |                  |      |          |                               | 2021-06-22 Rensad Anders kontroll [Yttre underhåll] |            | $1 \text{ År}$ |                                            |                  | Strålning - Elektricitet  | Anmärkning Dålig            |                                          |        |
|                  |                               | 16-8018 Rappedalsgatan 21A-C, 23   |                          | Avslutad Klar 2019-01-22 00:00            |                            |                  |      |          |                               | 2021-06-22 Rensad Anders kontroll [Yttre underhåll] |            | $1 \text{ År}$ |                                            | Varmvatten       |                           | OK                          |                                          |        |
|                  |                               | 5 16-8018 Rappedalsgatan 21A-C, 23 |                          | Avslutad Klar 2019-01-22 00:00            |                            |                  |      |          |                               | 2021-06-22 Rensad Anders kontroll [Yttre underhåll] |            | $1 \text{ År}$ |                                            | Rum1 Rumstemp    |                           | OK                          |                                          |        |
| 8                |                               | 6 16-8018 Rappedalsgatan 21A-C, 23 |                          | Avslutad Klar 2019-01-22 00:00            |                            |                  |      |          |                               | 2021-06-22 Rensad Anders kontroll [Yttre underhåll] |            | $1 \text{ År}$ |                                            | <b>Temp Hall</b> |                           | OK                          |                                          |        |

Resultat i Excel – kontroll och kontrollpunkter

#### Egen ärendetyp efter kontroller

Ett serviceärende kan skapas från en kontroll och för att kunna följa upp att en kontrollpunkt med status Ej godkänd är åtgärdad kan en egen ärendetyp sättas upp som är förvald. Efter utförd kontroll kan man på avrapporteringsfliken eller på ärendefliken välja att filtrera på den valda ärendetypen.

| $\equiv$ Logg.<br>E Fakturera.<br>11.5<br>畐<br>畐<br>D<br>@ Skicka e-post<br>Underhäll<br>ierviceärende<br>Ärende<br>Redigera.<br>30 Annullera<br>Övrigt<br>Hantera                                                                                                    | 昌<br>鱼 Hyresgäst<br>Förhands<br>Skriv ut<br>granska<br>A. Skapa avolter<br>Utskrift                                                                                                    | Status Ala<br>Inget datum<br>From<br>Inget datum<br>Tom<br>Typ                                                                                                    | Välj handläggare<br>Fel: Stående AO (Kontroller)<br>Välj ansvarig<br>Urval | Faktureras kund<br>R<br>Preliminär<br>×                                                                                                    | Upc             |
|----------------------------------------------------------------------------------------------------|----------------------------------------------------------------------------------------------------|----------------------------------------------------------------------------------------------------|----------------------------------------------------------------------------|----------------------------------------------------------------------------------------------------|-----------------|
| Gt Objekttvp/Fastighet/Objekt<br><b>GR</b> Objekttyp/Objekt<br>a.                                                                                                    | 图 Arende<br>S Avrapportering                                                                                                    | Planerat unde<br>& Atgärder<br>al O Dift                                                                                                    | Avtal<br><b>Besiktning TE Projekt</b>                                      | Q, Kontroller WHLU & Detaljer                                                                                                    | Rapporter  ss A |
| Cområde/Fastighet/Objekttyp/Objekt<br>$\frac{1}{2}$<br>Gområde/Objekt<br>a.<br>6% Område/Objekttyp/Objekt<br>a.<br>← Förvaltare/Fastighet/Objekttyp/Objekt<br>← Förvaltare/Ägare/Fastighet/Byggnad/Objekttyp/Objekt<br><b>B</b> Ny säkordning<br>R Agare/Fastighet/Byggnad/Objekttyp/Objekt<br><b>EI ← BRF Lejonet</b><br>BRF Pågågeln<br>日春<br><b>田 う BRF Tunnan</b><br>El<br>日<br>Viteo Bostäder AB<br><b>R</b> 02 Rubinen<br>œ<br>to 04 Smaragden<br> | Fastighetsbeteckning<br>EED HET DEED HET DEED HET DEED HET DEED HET DEED HET DEED<br>Afrika 1<br>Afrika 1<br>Afrika 1<br>Afrika 1<br>Afrika 1<br>Afrika 1<br>Afrika 1<br>Afrika 1<br>Africa 1<br>Afrika 1<br>Afrika 1<br>Afrika 1<br>E<br>Afrika 1<br>큹<br>Afrika 1<br>E<br>Afrika 1<br>THE THE DEAL ORD THE THE THE THE<br>Afrika 1<br>Afrika 1<br>Afrika 1<br>Afrika 1 | Objekt<br>16-801<br>$16 -$<br>$-8018$<br>16-8018<br>16-8018<br>16-8018<br>16-8018<br>16-8018<br>16-8018<br>16-8018<br>16-8018<br>16-8018<br>16-8018<br>16-8018<br>16-8018<br>16-8018<br>16-8018<br>16-8018<br>16-8018 | Fastighetsnamn                                                             | Typ<br>Fel: Stäende AO (Kontroller)<br>Fel: Stäende AO (Kontroller) | Anavarig        |
| 合 Ostergatan 23<br>Đ                                                                                                    | Afrika 1                                                                                                    | 16-8018                                                                                                    |                                                                            | Fel: Stäende AO (Kontroller)                                                                                                    |                 |
| 田 品 17 Afrika 2<br>晶 19 Amerika 2<br><b>EB</b>                                                                                                    | Afrika 1                                                                                                    | 16-8018                                                                                                    |                                                                            | Fel: Stäende AO (Kontroller)                                                                                                    |                 |
|                                                                                                    | Afrika 1                                                                                                    | 16-8018                                                                                                    |                                                                            | Fel: Stäende AO (Kontroller)                                                                                                    |                 |
|                                                                                                    | Afrika 1                                                                                                    | 16-8018                                                                                                    |                                                                            | Fel: Stäende AO (Kontroller)                                                                                                    |                 |
| <b>EB</b>                                                                                                    | E.<br>$b\bar{b}d\bar{c}$ = 1                                                                                                    | sc onso                                                                                                    |                                                                            | Est: Originals, AO (Montrollar)                                                                                                    |                 |
| 20 Amerika 1<br>F.<br>Re 23 Europa 1<br>œ.<br><b>晶 29 Bolt</b><br>30 Lewis<br>⊕<br>Ba 31 Christie                                                                                                    |                                                                                                    |                                                                                                    |                                                                            |                                                                                                    |                 |

Ärendetypen följs upp